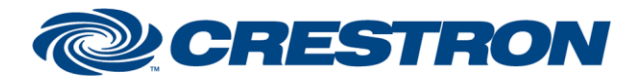

**Partner: PHIL SOLOMONS LTD Model: ANY Device Type: GENERIC HVAC** 

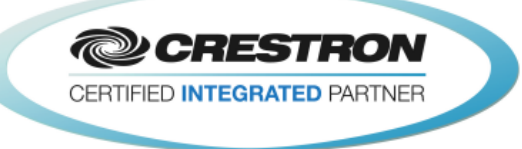

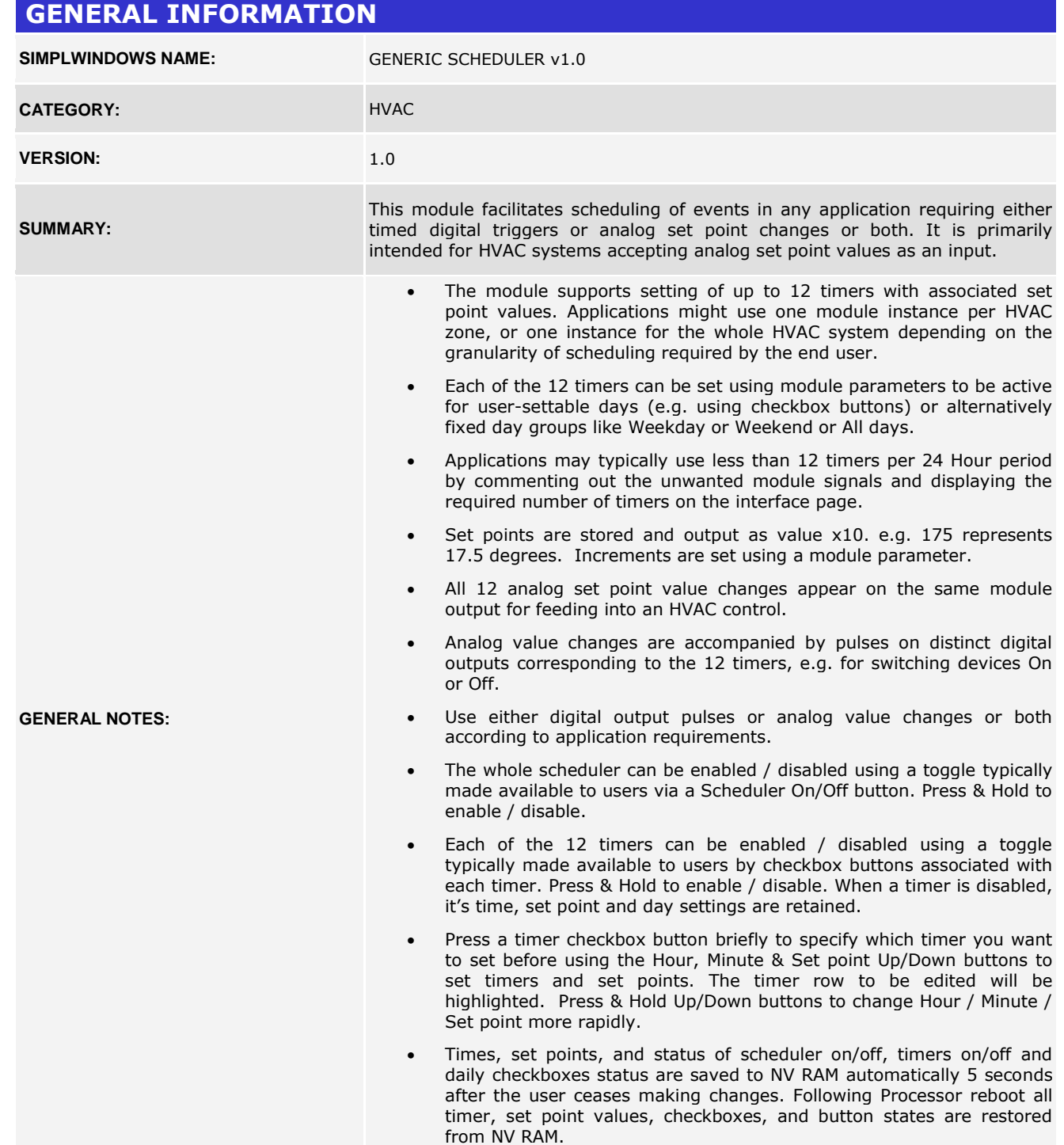

www.crestron.com

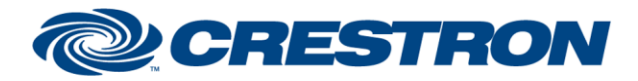

#### **Partner: PHIL SOLOMONS LTD Model: ANY Device Type: GENERIC HVAC**

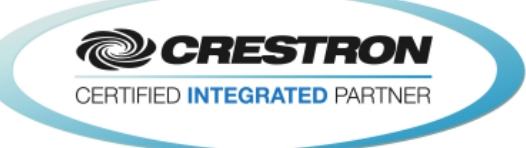

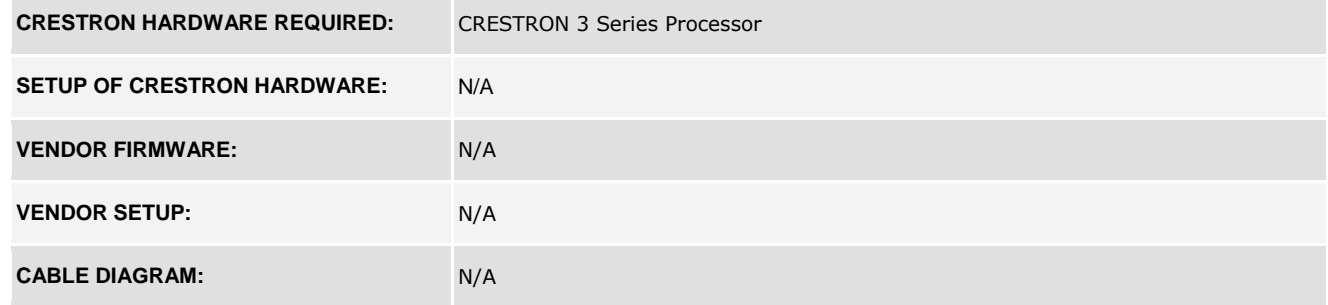

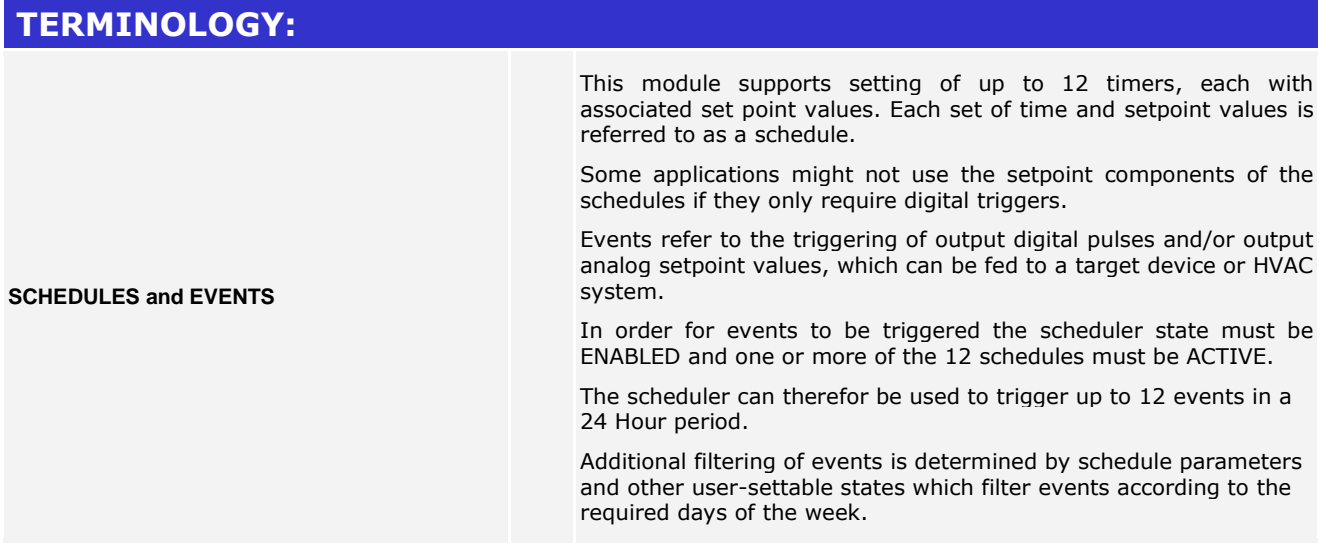

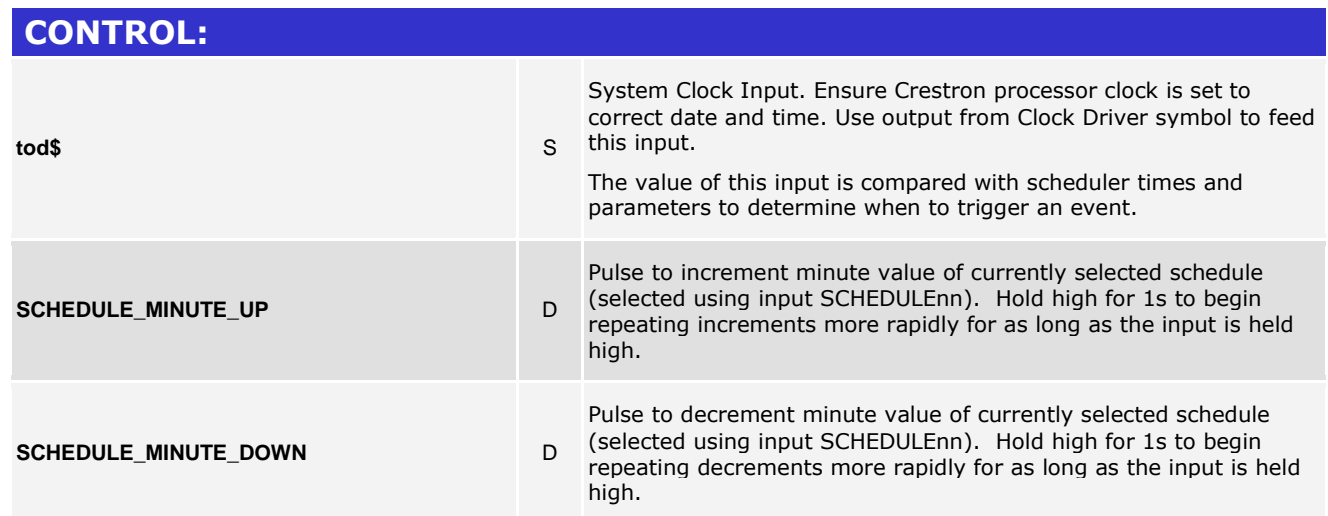

www.crestron.com

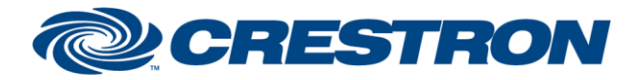

### **Partner: PHIL SOLOMONS LTD Model: ANY Device Type: GENERIC HVAC**

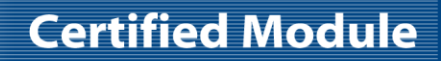

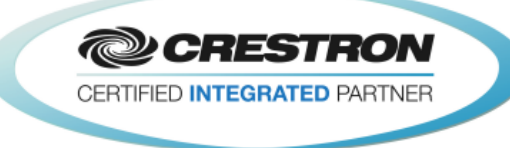

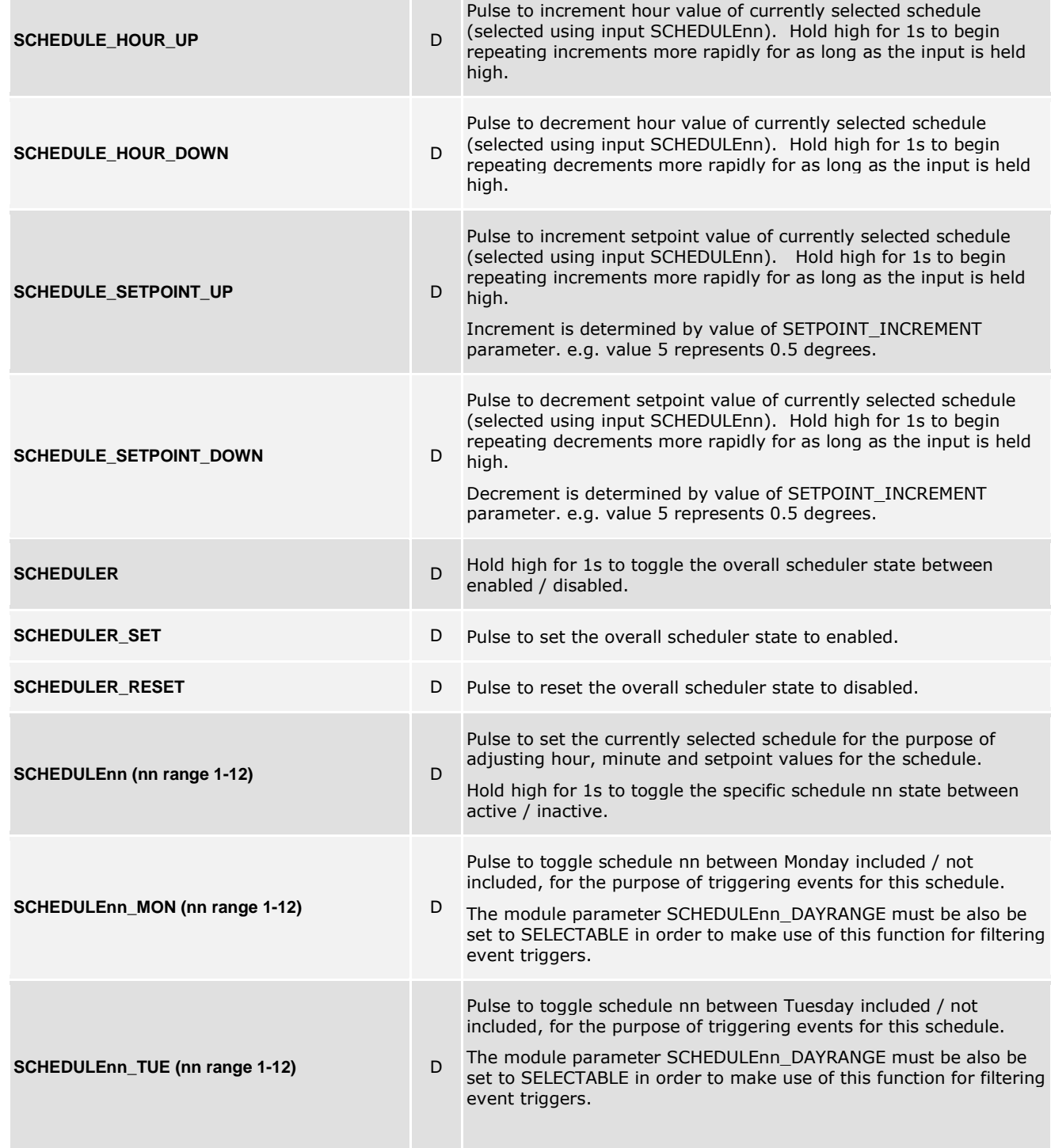

www.crestron.com

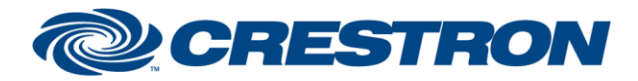

### **Partner: PHIL SOLOMONS LTD Model: ANY Device Type: GENERIC HVAC**

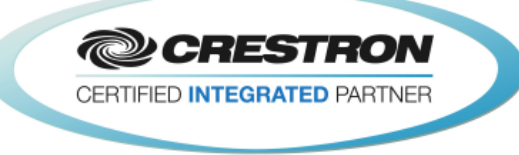

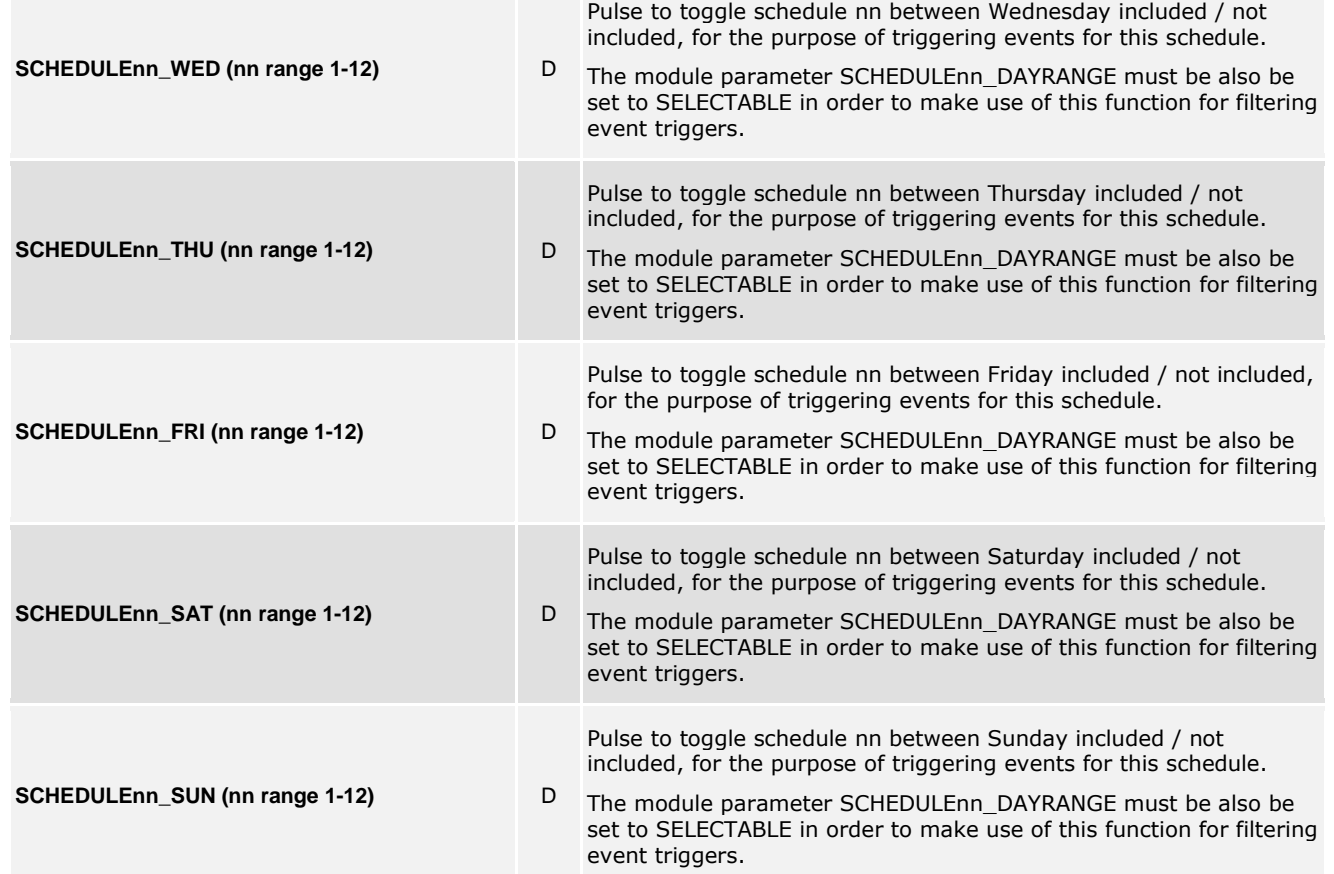

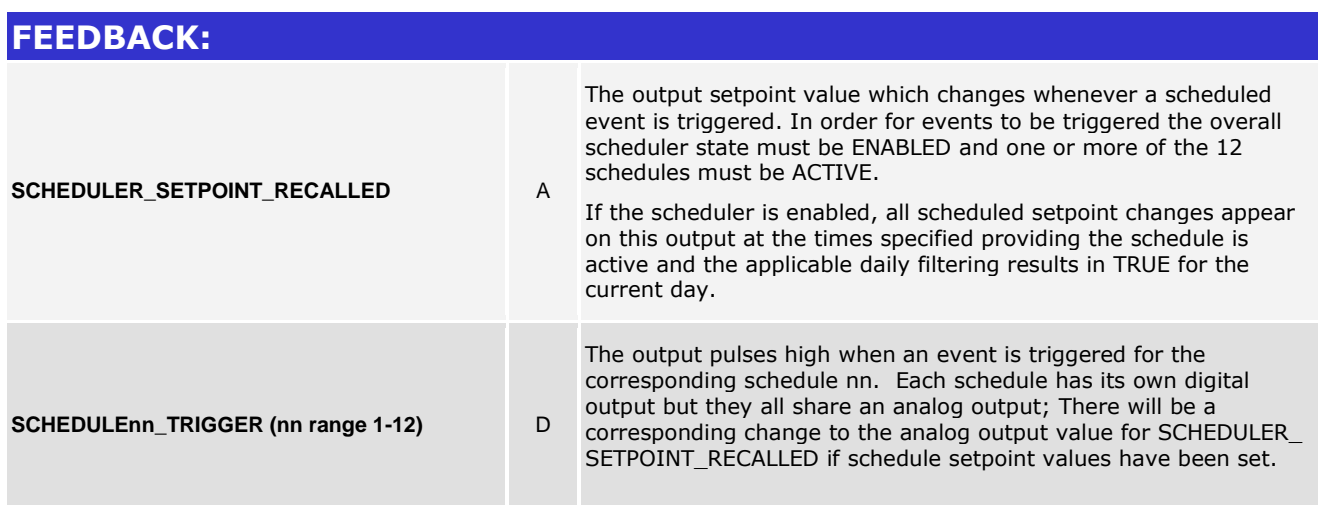

www.crestron.com

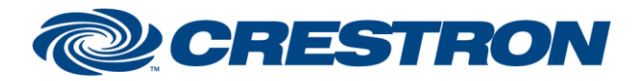

### **Partner: PHIL SOLOMONS LTD Model: ANY Device Type: GENERIC HVAC**

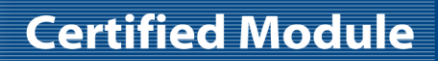

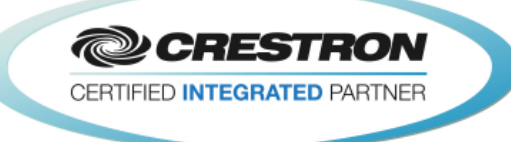

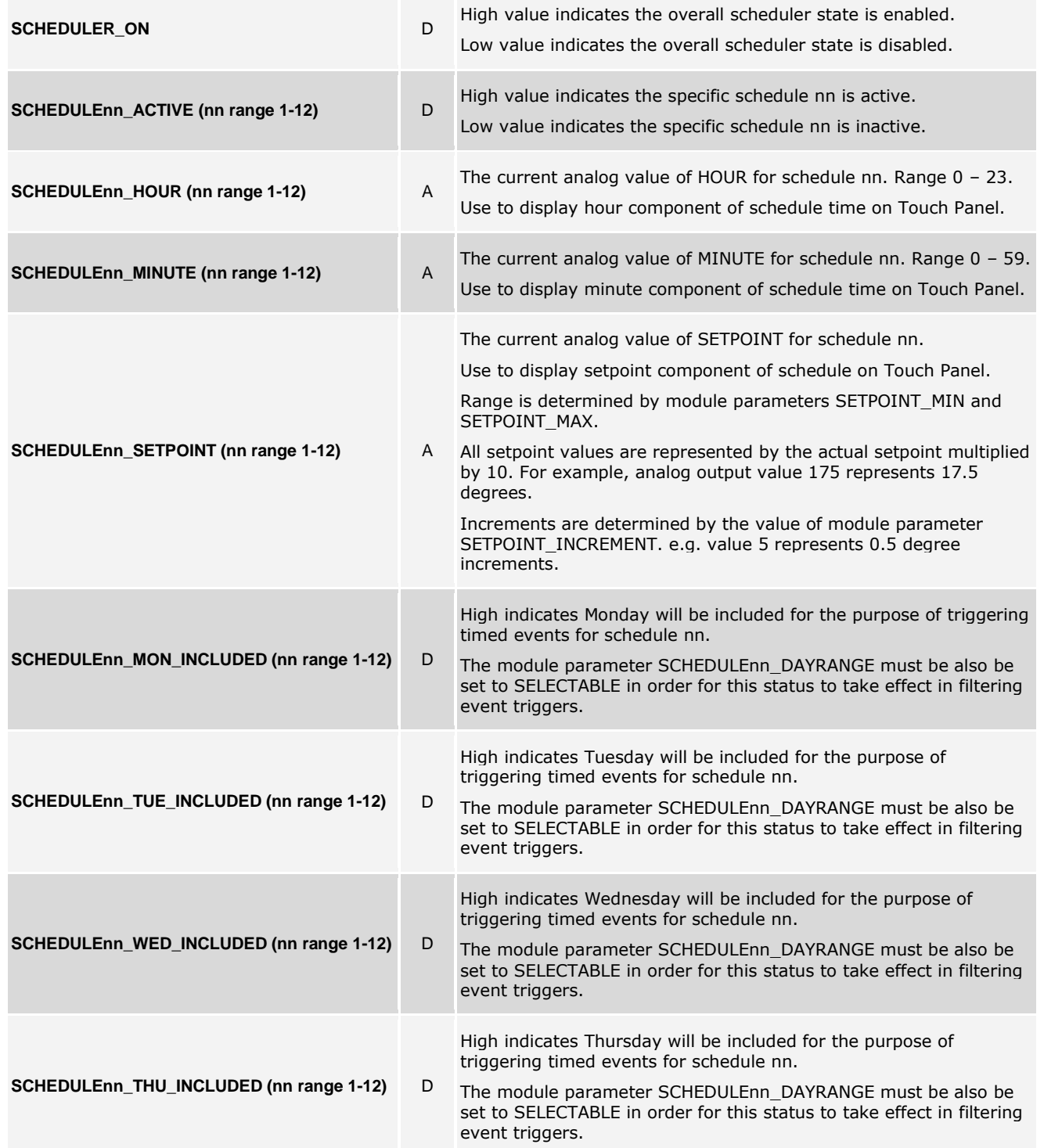

www.crestron.com

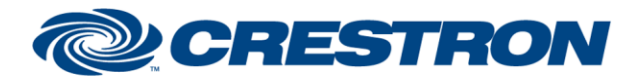

#### **Partner: PHIL SOLOMONS LTD Model: ANY Device Type: GENERIC HVAC**

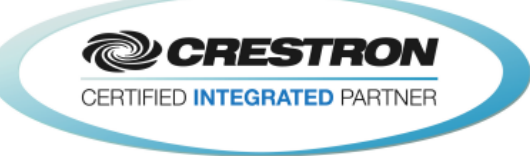

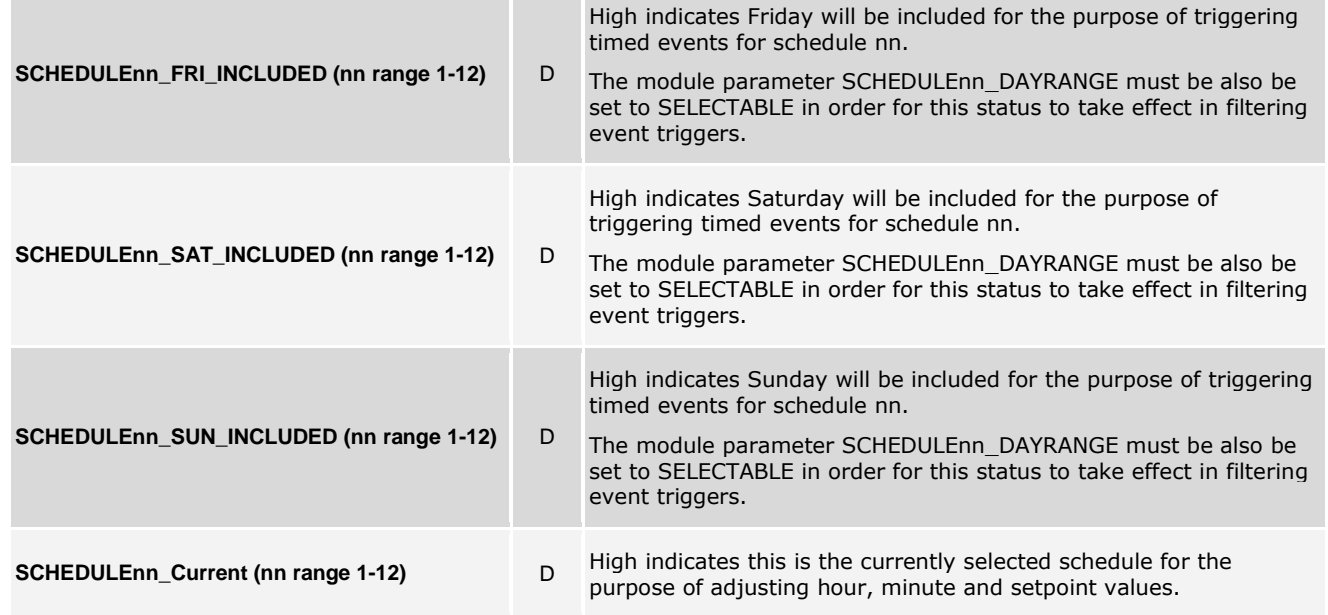

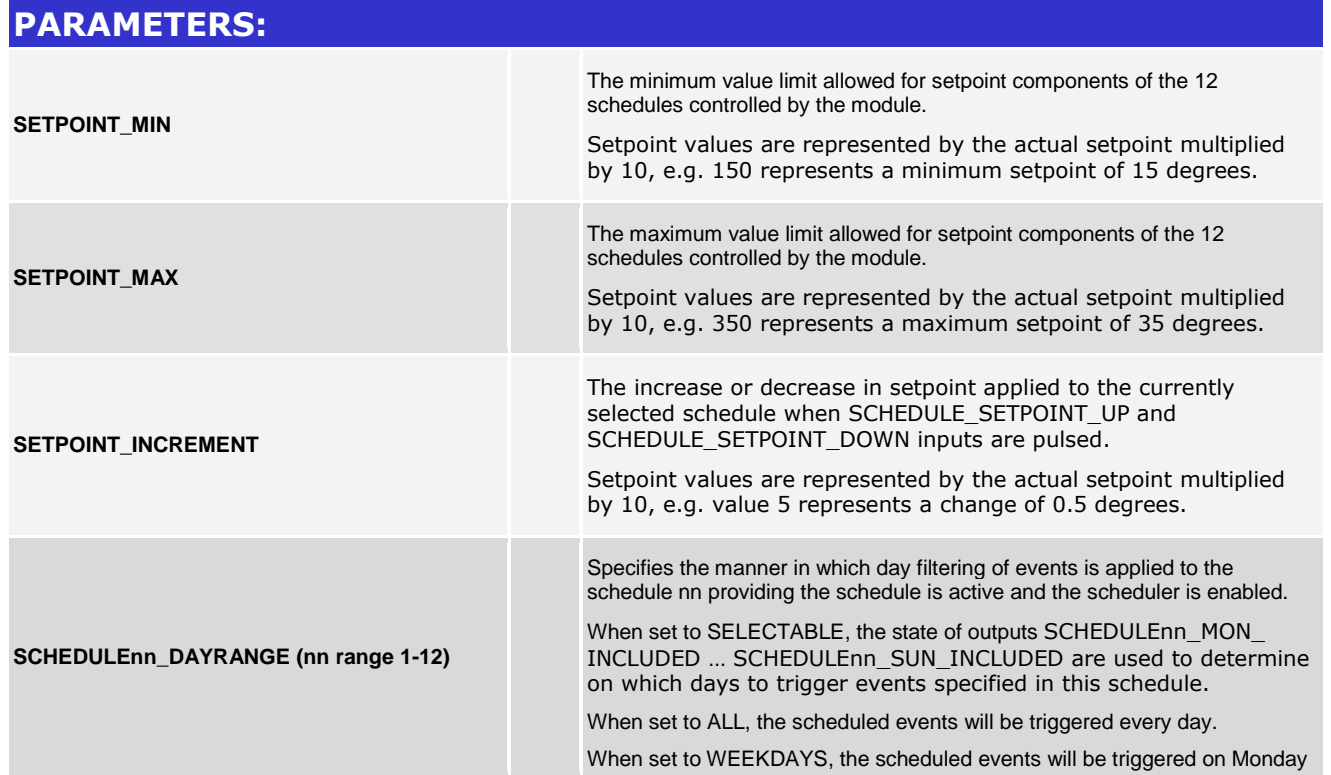

www.crestron.com

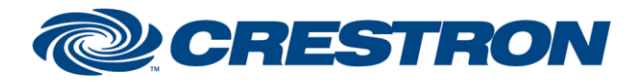

### **Partner: PHIL SOLOMONS LTD Model: ANY Device Type: GENERIC HVAC**

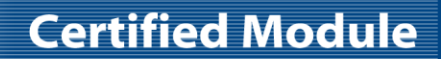

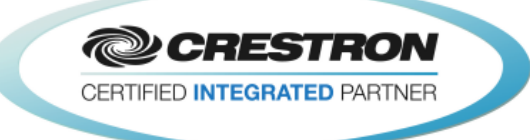

– Friday only.

When set to WEEKEND, the scheduled events will be triggered on Saturday and Sunday only.

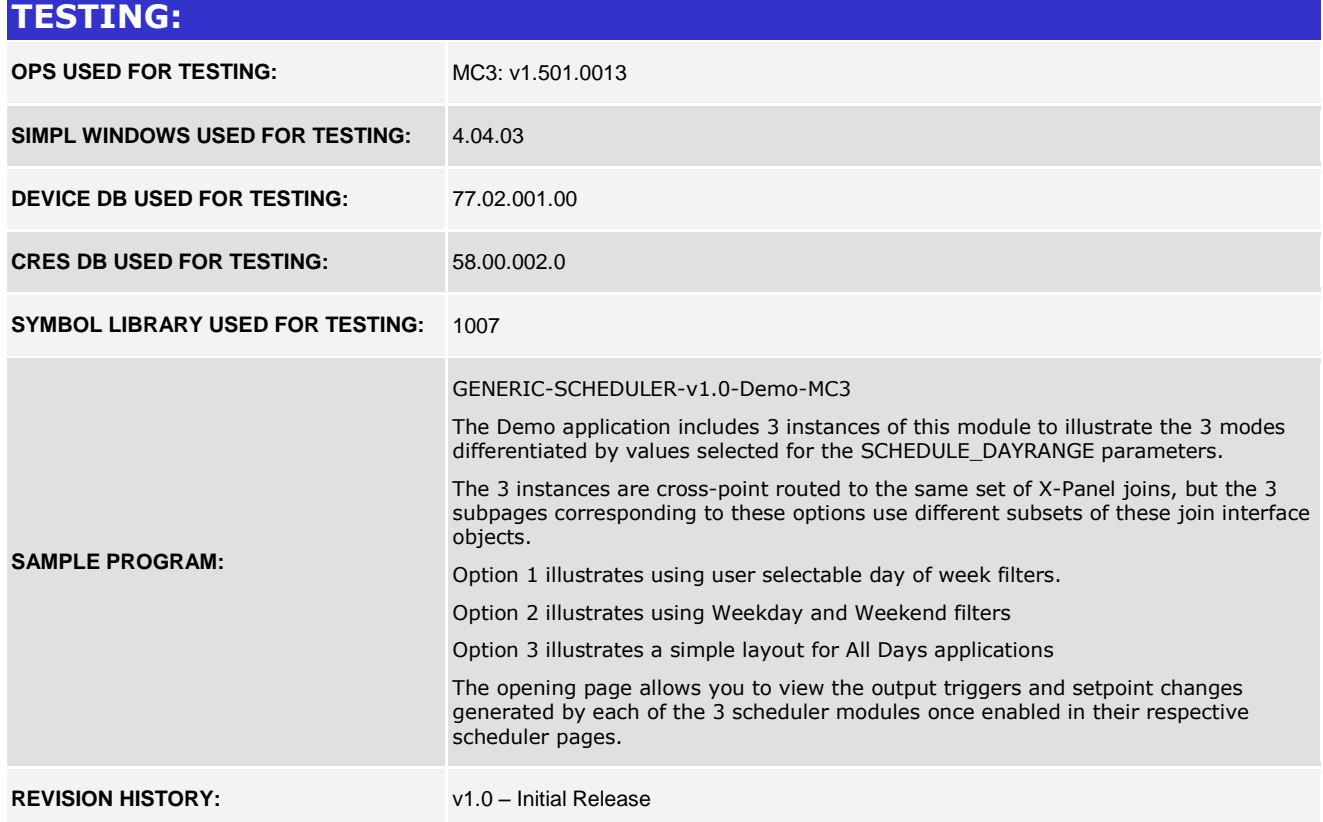